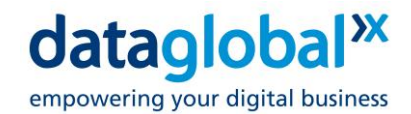

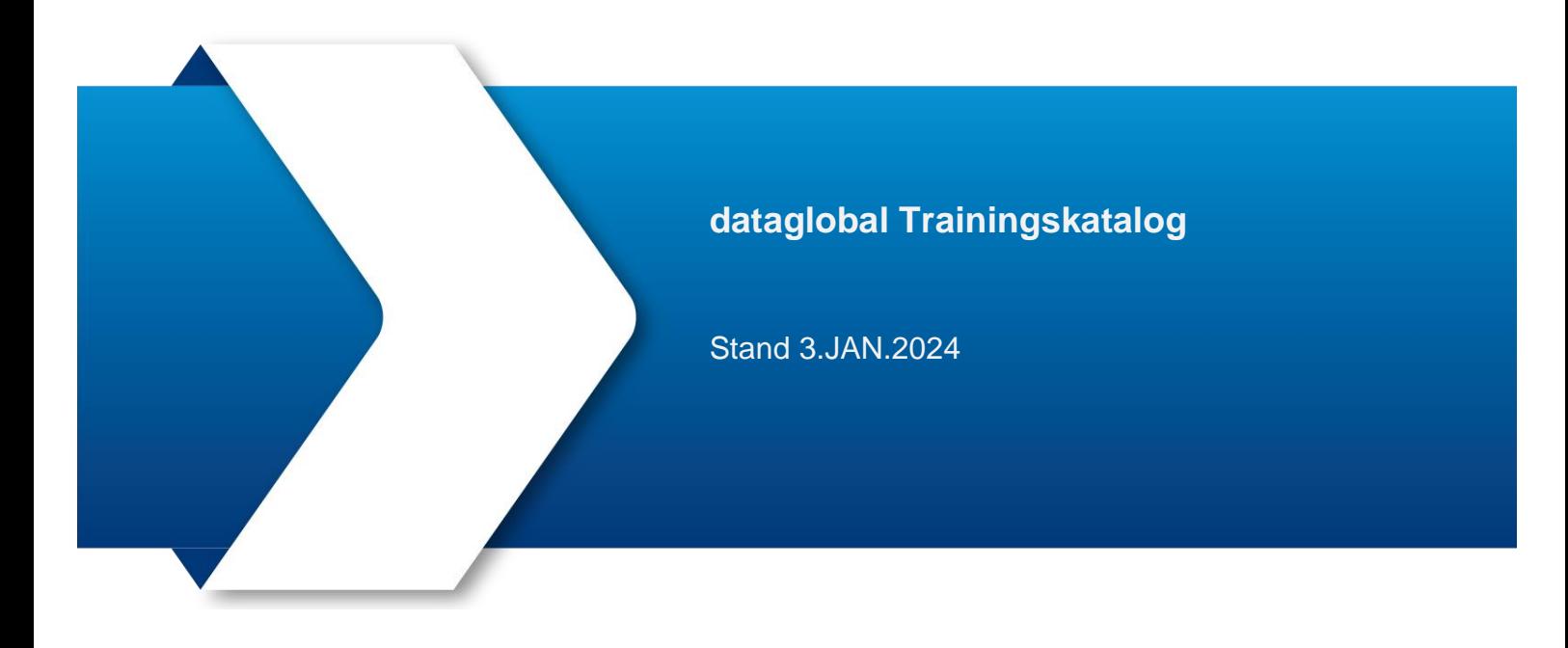

dataglobal GmbH Im Zukunftspark 10 74076 Heilbronn Deutschland Geschäftsführer: Dr. Christian Uhl, Dr.Uwe Schwellbach Registergericht Stuttgart HRB 571809, Umsatzsteuer-ID DE247454960

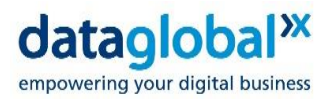

## **Inhalt**

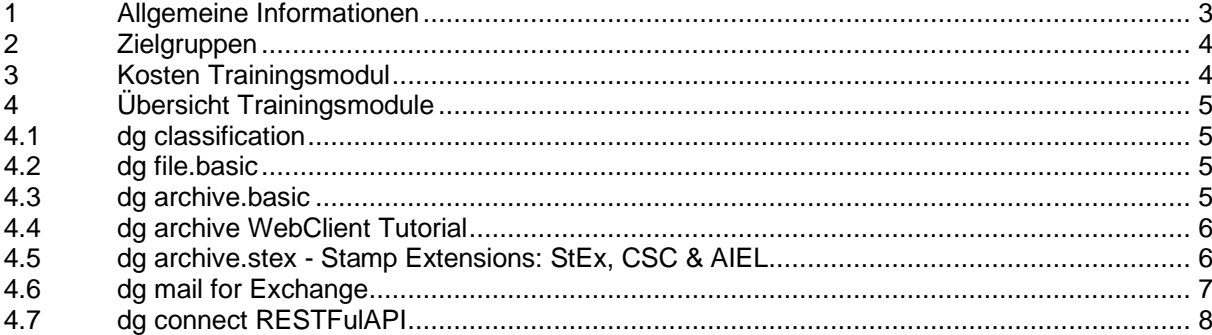

Mehr Informationen erhalten Sie auf **www.dataglobal.com** oder fragen Sie uns direkt per E-Mail an info@dataglobal.com.

© Copyright 2024 dataglobal GmbH. Alle Rechte vorbehalten.

Weitergabe und Vervielfältigung dieser Publikation oder von Teilen daraus sind, zu welchem Zweck und in welcher Form auch immer, ohne die ausdrückliche schriftliche Genehmigung durch dataglobal nicht gestattet. In dieser Publikation enthaltene Informationen können ohne vorherige Ankündigung geändert werden.

Die von dataglobal oder deren Vertriebsfirmen angebotenen Softwareprodukte können Softwarekomponenten auch anderer Softwarehersteller enthalten. Die Angaben im Text sind unverbindlich und dienen lediglich zu Informationszwecken. Produkte können länderspezifische Unterschiede aufweisen.

dataglobal, dg archive und weitere im Text erwähnte Produkte und –Dienstleistungen von dataglobal sowie die entsprechenden Logos sind eingetragene Marken der dataglobal in Deutschland und anderen Ländern weltweit. Alle anderen Namen von Produkten und Dienstleistungen sind Marken der jeweiligen Firmen.

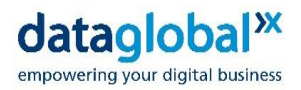

# <span id="page-2-0"></span>**1 Allgemeine Informationen**

Sie möchten unsere Software-Produkte kennenlernen oder Ihre Kenntnisse vertiefen?

Wir zeigen Ihnen wie Sie dataglobal Software-Produkte installieren, konfigurieren und typische Use-Cases abbilden.

Die hier aufgeführten Module sind webbasiert und vermitteln Grundlagenkenntnisse in komprimierter Form.

Zusätzlich zu den hier aufgeführten Trainingsmodulen bieten wir Ihnen an, die verschiedenen Module individuell zu kombinieren. Hierfür steht Ihnen unser Academy Team gerne zur Verfügung.

Weiterhin bieten wir über unsere homepage eine ständig wachsende Zahl von e-Learning Modulen an.

Bitte wenden Sie sich an unser dataglobal academy-Team:

- t: +49-7131-1226-500
- e: [academy@dataglobal.com](mailto:academy@dataglobal.com)

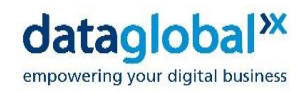

# <span id="page-3-0"></span>**2 Zielgruppen**

Die Trainingsmodule sind ausgerichtet auf die folgenden Zielgruppen:

- IT-Administratoren
- System-Integratoren
- Consultants
- Anwendungsentwickler im dg archive Umfeld

## <span id="page-3-1"></span>**3 Kosten Trainingsmodul**

- Webtraining: 490 € zzgl. MwSt.
- Training in Heilbronn 490 € zzgl. MwSt.
- Training beim Kunden: 1720 € zzgl. MwSt.

Der Teilnehmer erhält vorab ein detailliertes Angebot mit der Leistungsbeschreibung und verpflichtet sich mit seiner Unterschrift zur Annahme. Die Durchführungstermine werden nach Annahme des Angebotes mit dem dataglobal Trainer individuell und nach Verfügbarkeit abgestimmt.

Weiterhin bieten wir im Rahmen der dataglobal Academy eine Reihe von vordefinierten Trainingsmodulen mit verschiedenen Ausrichtungen auf unserer webbasierten Lernplattform an. Ausrichtung und Kosten sind:

- Installation Training: 495 € zzgl. MwSt.
- Feature Overview: Die Teilnahme an diesen Modulen ist kostenlos

Weitere Informationen und den Link zur Anmeldung finden Sie hier:

[www.dataglobal.com/software-training](http://www.dataglobal.com/software-training)

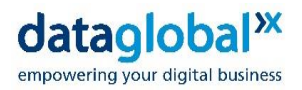

## <span id="page-4-0"></span>**4 Übersicht Trainingsmodule**

Dauer: Pro Trainingsmodul maximal 4 Stunden, ggf. verteilt auf mehrere Tage.

Plattformen: MS Teams

Unterlagen: Für einen Zeitraum von max. 60 Tagen nach dem Training erhalten die Teilnehmer Zugriff auf die Videoaufzeichnungen sowie die kompletten Trainingsunterlagen. Installationssoftware und Trainingslizenzen (zeitlich begrenzt) werden ebenfalls zur Verfügung gestellt.

### <span id="page-4-1"></span>**4.1 dg classification**

Das Modul dg classification ermöglicht eine automatisierte Klassifizierung Ihrer Dateibestände durch verschiedene Klassifizierungsmethoden. In einer virtuellen Umgebung werden alle für das Modul benötigten Komponenten installiert und konfiguriert. Es werden die verschiedenen Verfahren wie Metadaten-basierte Klassifizierung und Pattern Matching anhand von Fallbeispielen erläutert und durchgeführt. Neben der Konfiguration von Regeln zur Klassifizierung werden die verschiedenen Möglichkeiten der Ergebnissimulation und Diagnose aufgezeigt. Basierend auf den vorhandenen Klassifizierungseigenschaften werden verschiedene Möglichkeiten für nachgelagerte Entscheidungen aufgezeigt.

### <span id="page-4-2"></span>**4.2 dg file.basic**

Das Training beinhaltet neben Installation und Lizenzierung von dg file auch verschiedene ausgewählte Aufgabenstellungen aus dem Bereich HSM wie zum Beispiel vollautomatisches Kapazitäts-Management. In einer vorbereiteten Storage-Umgebung werden die durch das Modul dg analyze ausgewählten Daten automatisch an den jeweils optimalen Speicherort verlagert. Im Besonderen wird das Erzeugen von Referenzdateien vorgestellt. Weiterhin wird auf Funktionsdiagnose, Troubleshooting und Möglichkeiten für den Support von bestehenden Installationen eingegangen.

### <span id="page-4-3"></span>**4.3 dg archive.basic**

Das dg archive.basic Tutorial ist ein Basistraining und gibt eine Übersicht über die wesentlichen Komponenten und die Architektur von dg archive/dataglobal CS. Nach der Installation und Administration der einzelnen Komponenten werden mittels einiger ausgewählten Use-Cases die Indexierung und verschiedene Erfass- und Recherche-Szenarien gezeigt. Neben den Modulen FormEdit, UserAdmin und dg Desktop werden auch die Grundlagen der Benutzerverwaltung und des typischen Lebenslaufes von Dokumenten eingegangen. Recherchemöglichkeiten mittels dg Desktop und WebClient werden aufgezeigt. Die Funktionen des WebClients werden ausführlich gezeigt.

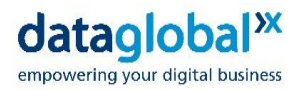

## <span id="page-5-0"></span>**4.4 dg archive WebClient Tutorial**

Das dg archive WebClient Tutorial zeigt die Installation des WebClient in einer vorbereiteten Umgebung. Die für eine Installation benötigten Voraussetzungen werden aufgezeigt und erläutert. Das Tutorial umfasst die wesentlichen Schritte von der Installation bis zur Konfiguration. Weiterhin wird die Systemarchitektur der wesentlichen Komponenten erläutert. Ein weiterer Schwerpunkt des Tutorials sind typische UseCases wie Recherche, Upload und Download sowie die integrierten Funktionen zum Thema "modernes Arbeiten". Weiterhin werden die mobile Ansicht und die Arbeit in diesem Format vorgestellt.

## <span id="page-5-1"></span>**4.5 dg archive.stex - Stamp Extensions: StEx, CSC & AIEL**

- Erweiterung der Funktionalität von dg archive Stempeln mithilfe von Stamp Extensions (StEx)
- Implementation eigener Datentypen in Stempel mithilfe von Custom Stamp Controls (CSC)
- Abhängige dynamische Elemente und Steuerung von hierarchischen Auswahllisten durch das Aktenindex-Element (AIEL)

#### **Besondere Voraussetzungen:**

• Visual Basic-Kenntnisse (oder Kenntnisse in einer vergleichbaren Programmiersprache) **Inhalte:**

- StEx: An geeigneten Stellen des Stempel-Ablaufs werden Methoden gerufen, die durch den StEx-Entwickler mit Leben gefüllt werden können
- CSC: Implementation eigener Datentypen incl. Darstellung
- AIEL: Einträge in mehreren hierarchisch abhängigen Auswahllisten können durch einen einzigen (codierten) String in einem Editierfeld abgebildet und vorgenommen werden; umgekehrt füllen die Einträge in die Auswahllisten automatisch das Editierfeld, welches als einziges indiziert wird
- AIEL: Ein-und Ausblenden von Stempelfeldern in komplexer Abhängigkeit von Auswahllisteneinträgen ähnlich dem dynamischen Teil des SAP-Stempels

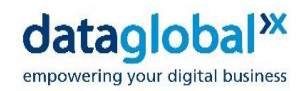

## <span id="page-6-0"></span>**4.6 dg mail for Exchange**

• Installation, Konfiguration von dg mail for Exchange

#### **Inhalte:**

- Basisinstallation dataglobal E-Mail Management
- Installation WebClient und DocPresenter
- Installation des dg mail Webservices
- Anlegen Department und Einrichten Stempel
- Konfiguration Volltext
- Vorstellung dg mail Console
- Archivierungsregeln
- Outlook Plugins
- dg mail anywhere
- OWA Integration

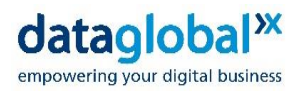

## <span id="page-7-0"></span>**4.7 dg connect RESTFulAPI**

### **Besondere Voraussetzungen:**

- 1. General knowledge about ArchiveServer installation, configuration, licensing and administrative tasks like:
	- Document type creation
	- Creation and configuration of departments
	- User access and rights assignment
	- Creating and registration of stamps (index masks)
- 2. Understanding the functionality of dataglobal CS and the modules:
	- UserAdmin
	- FormEdit
- 3. Programming knowledge for the RESTfulAPI http communication protocol. Programming language can be selected:
	- $\bullet$  C#
	- JavaScript
	- Java

### **Dauer:**

Zwei Trainingsblöcke je 4 Stunden. Zum Training gehören 2 Frageblöcke a 2 Stunden.

### **Übersicht:**

Module 1: Installation RESTful API

- IIS details
- Logfiles
- CORS

Module 2: Background information and programming examples for:

- Swagger documentation
- Login
- File upload
- Indexing of files
- Searching and opening files